## **Welcome to BOCHK!**

iGTB MOBILE, the corporate mobile banking app of Bank of China (Hong Kong), is now available for download on Mobile App Stores. By downloading iGTB MOBILE app on your mobile device, you can enjoy digital and flexible banking service experience, access your corporate accounts and authorize transactions anytime, anywhere.

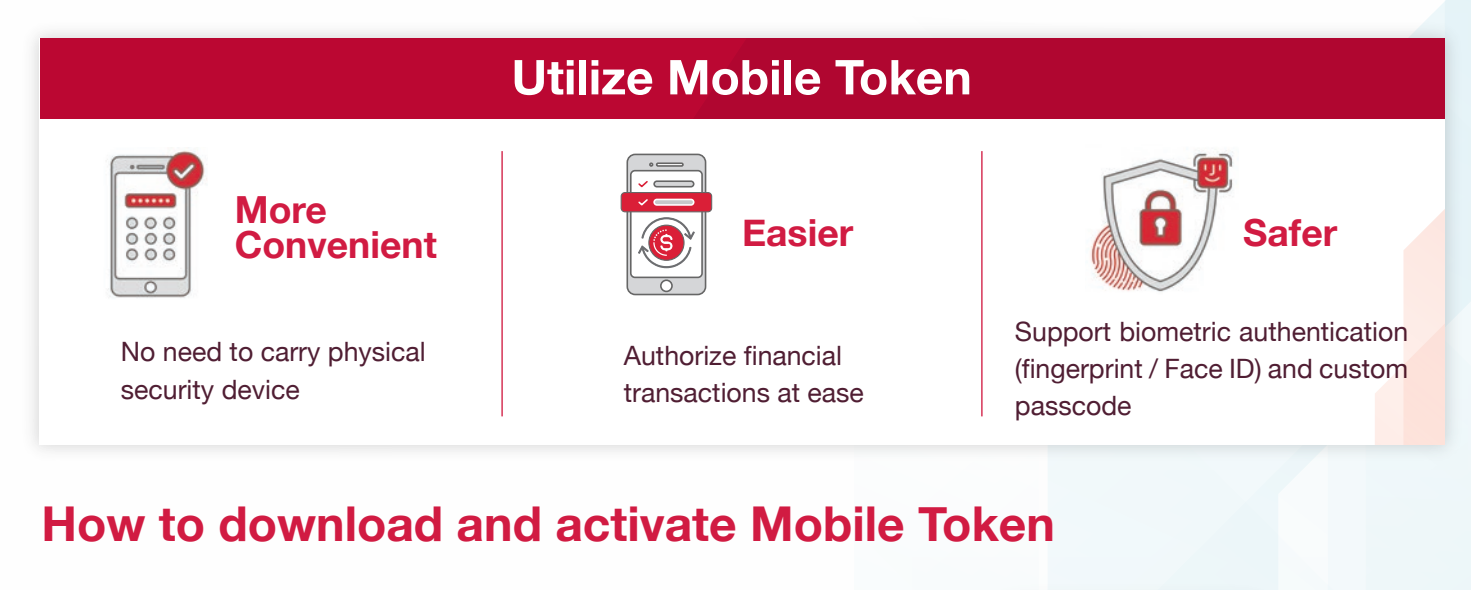

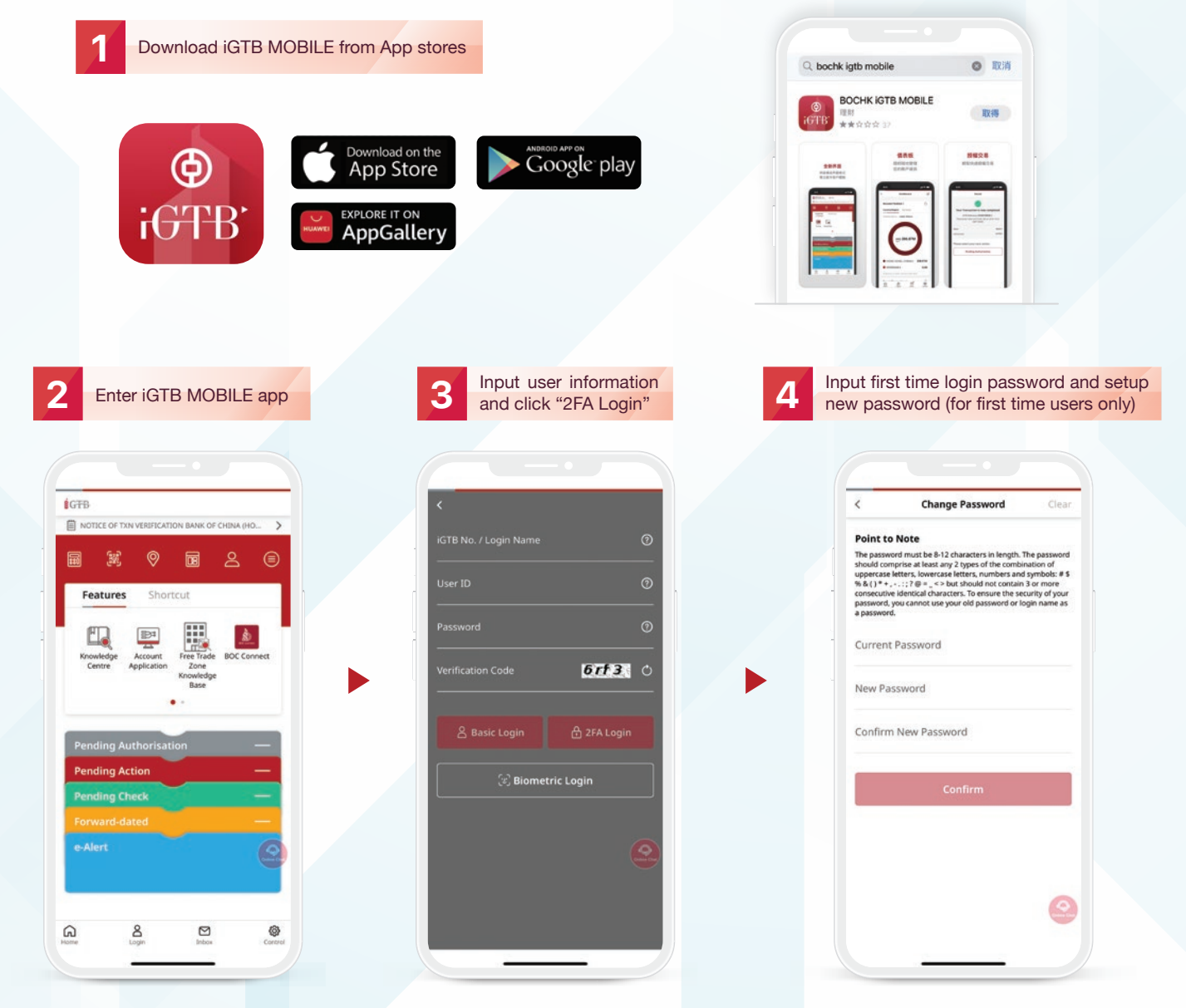

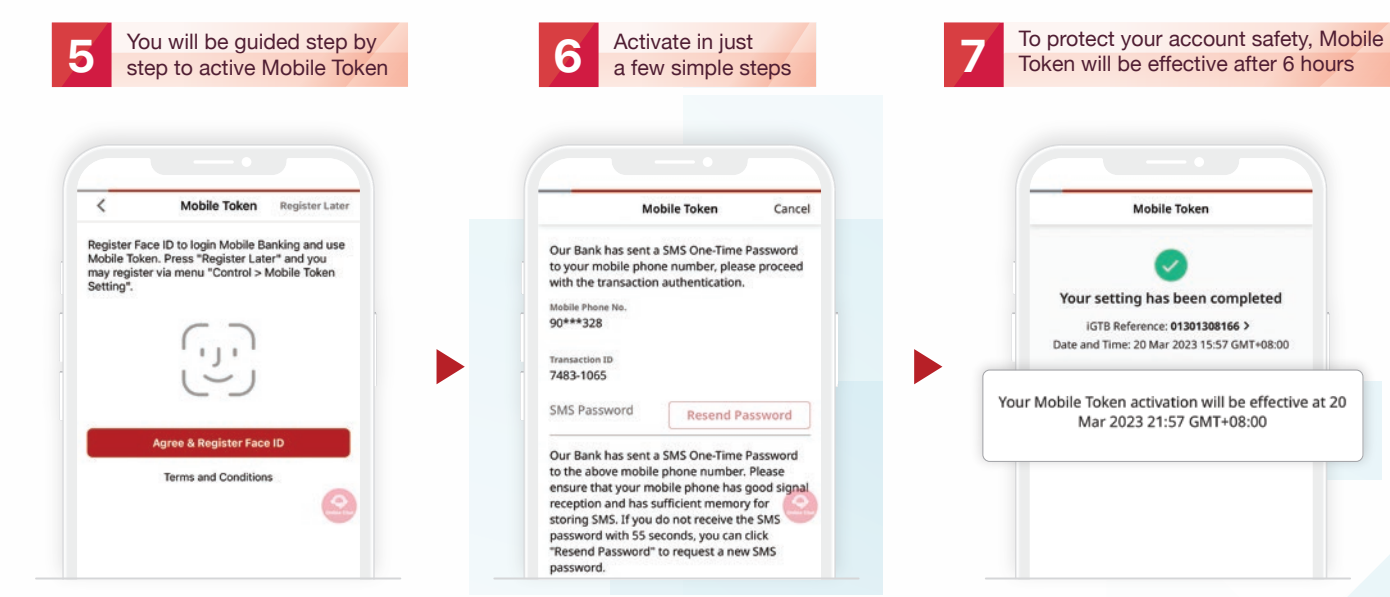

Please contact our bank if you receive any suspicious notifications regarding Mobile Token Activation

## **How to obtain Security Code**

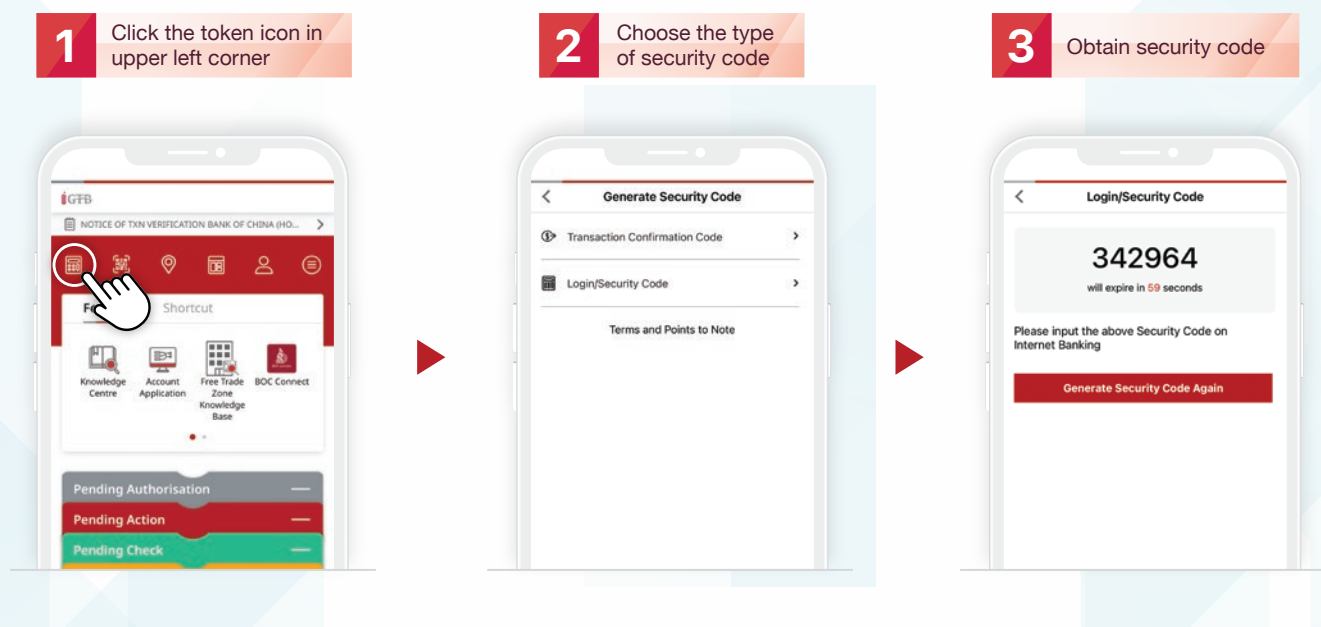

## **Authorize transactions on iGTB**

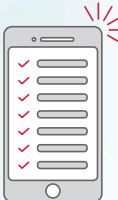

You may use mobile token to login iGTB NET and authorize transactions, or you may login iGTB MOBILE to authorize transactions initiated on iGTB NET.

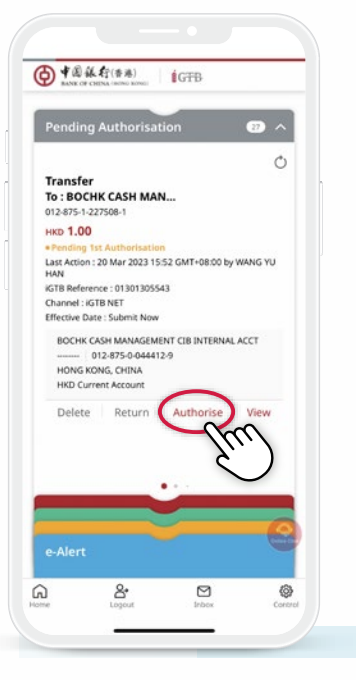

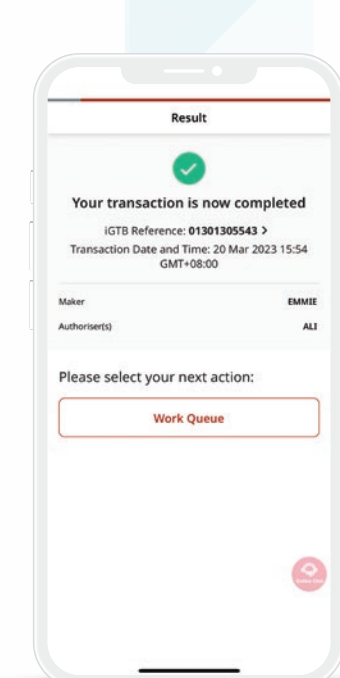